## **Use Virtual Mobile Number for YouTube-Account Verification**

When you want to use a virtual number for YouTube verification, one of the ways to accomplish this is by using an SMS message. It has been found that YouTube sends verification codes to mobile phones and most providers have the feature set up on their phones to allow users to verify videos on YouTube. If you use a mobile phone to make and receive calls or receive text messages from your home phone, you can use these same codes for verification purposes on YouTube. If you don't have SIM cards but still need to verify your YouTube account, [click here.](https://sms-man.com/) It will help you to purchase a virtual number and receive a verification code online.

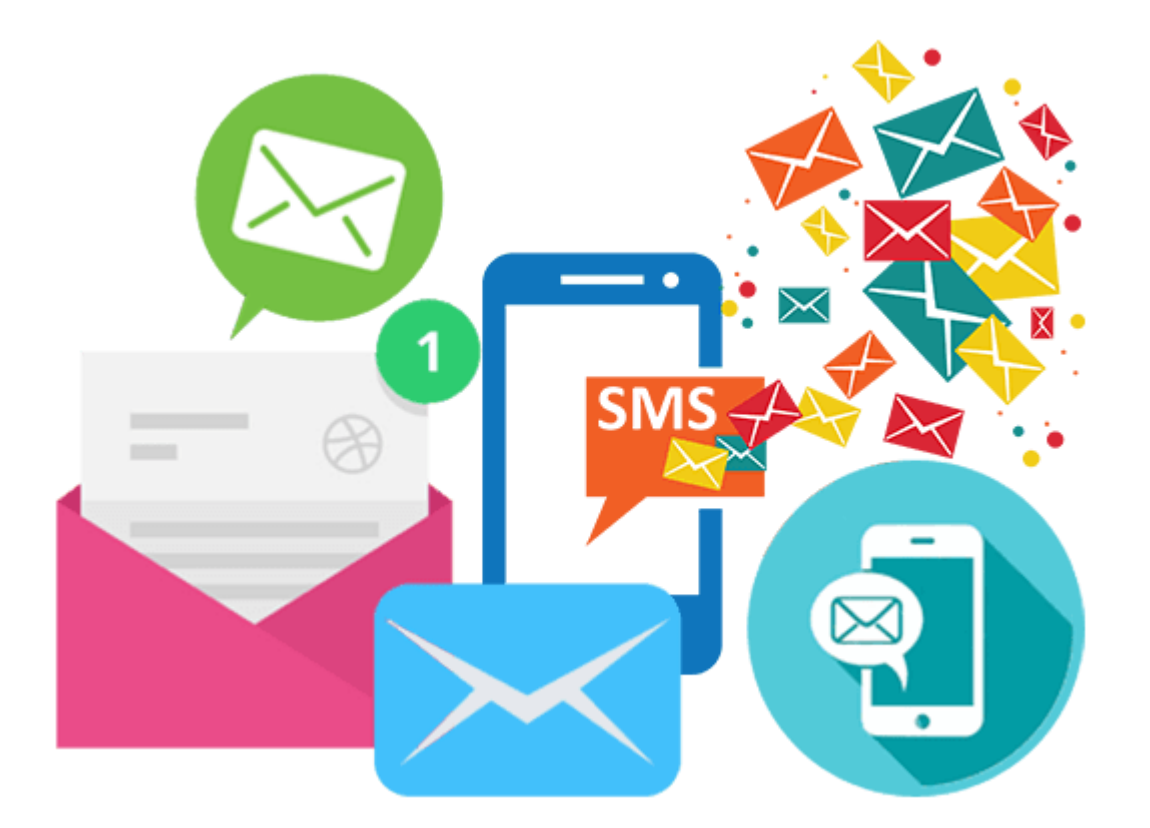

The first thing you will need to do is go to YouTube and sign in using your Google account. Once you log in, go to your profile at the top of the page and click on "Verify Account." You will be asked to enter a verification code, which you will be asked to copy and paste into the box provided on the YouTube site. This is a link that is usually located at the bottom of the video player or directly onto the video player's area. Once you have copied the verification code, simply paste it into the box and wait for the verification code to appear in the box.

When you see the verification code appear, click the button to enter it. When the verification process is complete, a message will pop up on the screen letting you know that your video has been verified. You will then be able to watch the video on YouTube. To complete the process, click the "OK" button on the pop-up that asks you to enter the code. It is easy to do and does not take very long to complete.

If you have purchased a YouTube phone, you can also use a mobile phone verification code. These verification codes are very similar to the ones you get when you enter your Google or Yahoo account information on your computer. The difference is that instead of entering those two codes on your phone, you use your phone to enter the code instead. There is no need to use your computer, and the verification process is instantaneous.

Now that you understand how easy it is to use a YouTube verification code, you can make sure that any business card or personal card with your YouTube information on it has this functionality. Remember that you are not signing up for YouTube simply to look cool. This means that you will need to explain your reasons for wanting to verify your phone number.